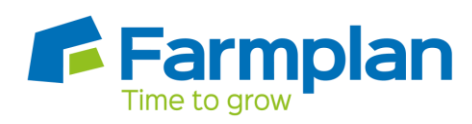

**Backing up Your Earnie Data**

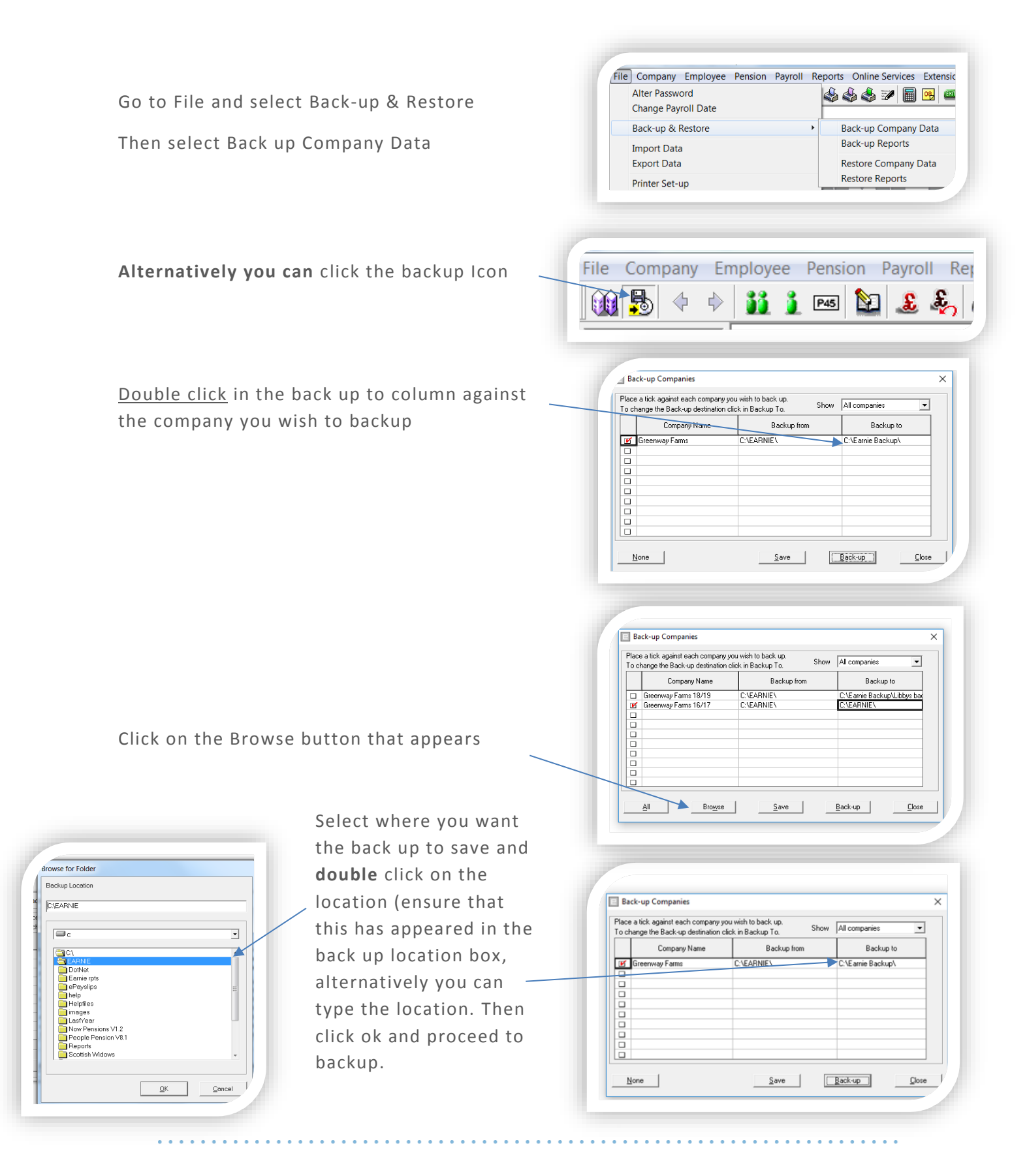